## Transcad 5 0 Download 32 Pc Key

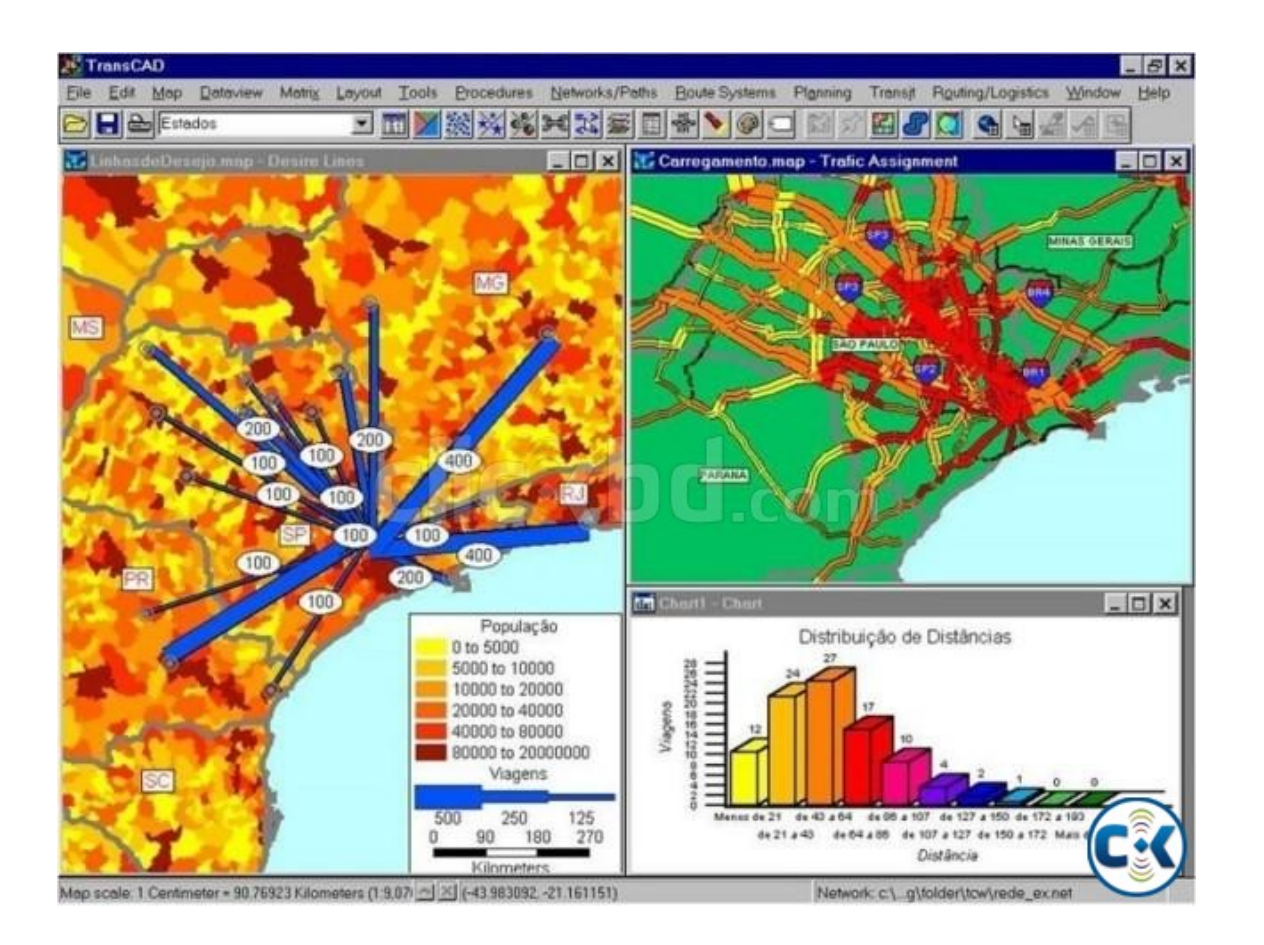

**DOWNLOAD:** <https://tinurli.com/2ikw10>

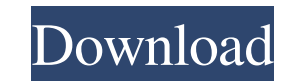

It is a tool that, by storing transportation data, can be used as a transportation management system and also a transportation decision support tool. TransCAD is available as a desktop program for Linux, Windows and Mac sy is available as a Linux, Windows, and Mac-compatible package. The TransCAD system provides, among other things: Web-based desktop client (Windows, Linux, and Mac) Windows, Linux and Mac versions of the TransCAD Desktop GIS Transportation data and parameters can be inserted from any major transportation software package. Access the transportation data and parameters using an easily interpretable format. Display the data and parameters in a wa routes. The routes are planned for a specific criterion such as minimizing cost, time, or traffic. Routes are planned using a graph based navigation system. This system allows users to select and modify routes, and return planner uses the edge added data in a calculation to determine the path or route best suited to the specified criterion. Features Editing TransCAD includes the ability to edit the route generation rules for the route plann changed the route planner will be updated with the new information. As data is updated or changed the route planner will recalculate the route and return to the route planning stage. Data types TransCAD uses the following as points, blocks, and polygons. Route points are named by the 82157476af

Related links:

[RomanceofThreeKingdoms11PUKpowerupkitJPTranslaticrackfree](http://bracliaco.yolasite.com/resources/RomanceofThreeKingdoms11PUKpowerupkitJPTranslaticrackfree.pdf) [Advanced Mechanics Of Materials Cook And Young Pdf Download](http://barveyprop.yolasite.com/resources/Advanced-Mechanics-Of-Materials-Cook-And-Young-Pdf-Download.pdf) [logiciel methocad](http://werlilu.yolasite.com/resources/logiciel-methocad.pdf)